#### Java Persistence API Imre Gábor Q.B224

gabor@aut.bme.hu

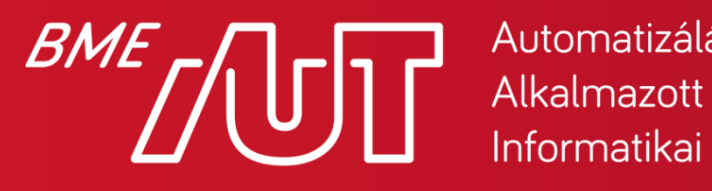

Automatizálási és Informatikai Tanszék

### Tartalom

- Általános jellemzők
- O-R leképezés annotációkkal
- A perzisztenciakontextus > Entitások életciklusa > Adatbázis szinkronizáció > Lekérdezések
- Criteria API
- Natív lekérdezések
- Öröklés
- Entitások közti kapcsolatok

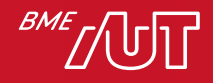

# Általános jellemzők

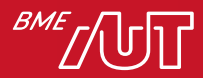

# Általános jellemzők

- Szabványos ORM API a Java világban
- Aktuális verzió: **JPA 2.2**
- Csak interfészeket specifikál  $\rightarrow$  több lehetséges implementáció (perzisztencia provider – P.P.) > Pl. *Hibernate, EclipseLink, OpenJPA*
- JPA entitás: olyan osztály, melynek példányait relációs adatbázisban perzisztensen tárolja a JPA
- A **javax.persistence** csomag tartalmazza

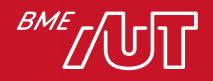

#### JPA architektúra

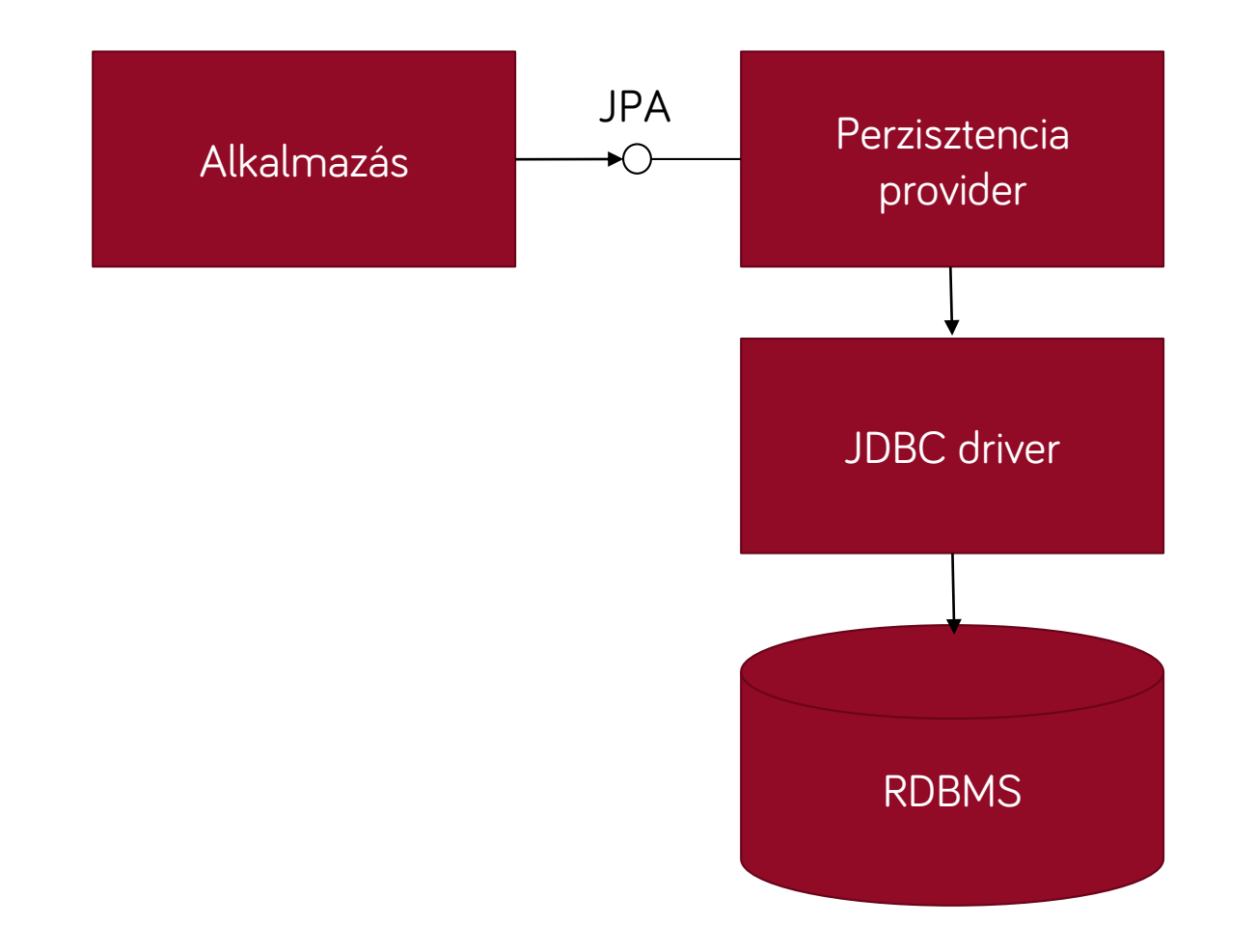

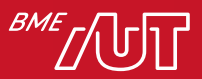

#### Java Enterprise Edition

- A JPA Java SE-ben is használható, de ott a P.P. osztálykönyvtárait nekünk kell hozzáadni
- A Java EE 5 óta minden alkalmazásszerver tartalmaz JPA implementációt
	- > Java EE: Java Enterprise Edition, vállalati méretű alkalmazások szerver oldali fejlesztését támogató Java kiadás
	- > Háromrétegű architektúra
	- > További Java EE technológiák (EJB, JTA) megkönnyítik a JPA használatát

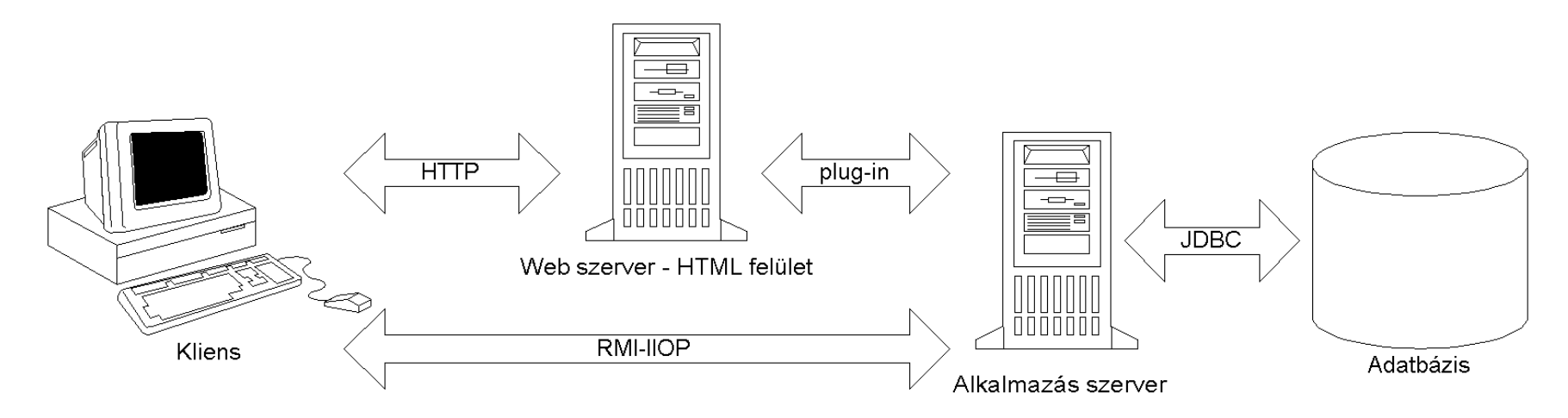

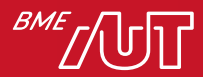

#### O-R leképezés annotációkkal

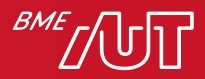

#### O-R leképezés annotációkkal

- JPA entitás kötelező tulajdonságai:
	- > No-arg konstruktor
	- > **@Entity** annotáció
	- > Elsődleges kulcs attribútum: **@Id** annotációval megjelölve
		- Az elsődeleges kulcs értéke akár generáltatható: lásd **@GeneratedValue**
		- Az elsődleges kulcs lehet összetett: lásd **@IdClass** vagy **@EmbeddedId**
- A perzisztens attribútumok getterek/setterek formájában érhetők el
- A P.P. elérheti közvetlenül az adatmezőket, ha azokat annotáljuk és nem a gettereket (mező vs. property alapú elérés)
	- > JPA 2.0 óta egy osztályon belül is változtatható: pl. **@Access(FIELD)** az osztályra, **@Access(PROPERTY)** bizonyos getterekre

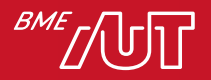

Entitás példa

**@Entity**

public class Employee {

**@Id**

private Integer id;

private String name;

private Date birthDate;

```
// ... getterek, setterek
}<br>}
```
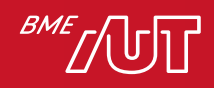

#### Az O-R leképezés testreszabása

- Az O-R leképezés részleteinek megadása (táblanév, oszlopnevek) opcionális: by default az osztály és attribútumnévvel egyezik meg
- Osztályra: **@Table(name="MyTable")**
- Attribútumokra vagy getterekre: **@Column(name="MyColumn")**
	- > Ezeknek egyéb paraméterei is vannak, pl. schema, catalog, nullable, length, ...
- Az annotációk helyett xml fájl is használható, de ritkán használatos

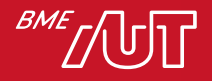

#### Entitás attribútumok típusai

- Primitiv típusok és wrappereik
- String, char[], Character[]
- BigInteger, BigDecimal
- java.util.Date, java.util.Calendar, java.sql.Date, java.sql.Time, java.sql.Timestamp
	- $>$  DB-ben dátum, idő vagy mindkettő?  $\rightarrow$ **@Temporal(DATE/TIME/TIMESTAMP)**
- byte[], Byte[]
	- > **@Lob**
- Enum
	- > DB-ben szám vagy szöveg? **@Enumerated(ORDINAL/STRING)**
- Más entitás, más entitások vagy nem-entitások gyűjteménye
	- > Lásd *Entitások közti kapcsolatok*
- Beágyazott osztályok
- Ha egy entitás attribútumot nem akarunk DB-ben tárolni → @**Transient**

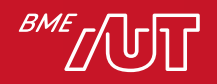

# Beágyazott osztály

• Olyan osztály, ami önmagában nem él perzisztens entitásként, csak egy perzisztens entitás példányhoz kapcsolódva, pl.

**@Embeddable**

**public class EmploymentPeriod {**

**Date startDate;**

**Date endDate;**

**// ... getterek, setterek**

```
}
```
• Lehetséges felhasználása egy entitáson belül:

**@Entity public class Employee {**

**//...**

**@Embedded**

**@AttributeOverrides({**

**@AttributeOverride(name="startDate", column=@Column("EMP\_START")),**

**@AttributeOverride(name="endDate", column=@Column("EMP\_END"))**

**})**

private EmploymentPeriod empPeriod;

}

• JPA 2.0 óta egymásba ágyazhatók

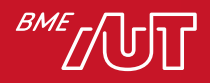

#### Konverterek

- JPA 2.1 óta használhatók
- DB oszlop értéke és az attribútum között konvertálnak
- Típus alapján automatikusan, vagy egyes attribútumokhoz kötve

**@Converter(autoApply=false) //false a default**

**public class WeightConverter implements** 

```
AttributeConverter<Double, Double> {
public Double convertToDatabaseColumn(Double pounds) {
  return pounds / 2.2046;
```

```
public Double convertToEntityAttribute(Double kilograms) {
  return kilograms * 2.2046;
```
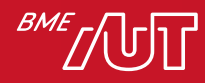

**}**

**}**

**}**

#### Konverter bekapcsolása

**@Entity**

**...**

**...**

**public class Part {**

**@Id Integer partId;**

**String name;**

**@Convert(converter=WeightConverter.class) Double shippingWeight;**

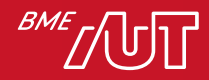

**}**

#### Persistence unit

- A JPA ún. persistence unit-okat (P.U.) kezel
- P.U.: entitások olyan halmaza, melyeket ugyanabban a DB-ben tárolunk
- A persistence unit-o(ka)t a persistence.xml fájlban kell definiálni, pl.

<persistence> <persistence-unit name="MyPU"> <jta-data-source>jdbc/MyDB</jta-data-source> <class>com.xy.Employee</class> <class>com.xy.Company</class> </persistence-unit> </persistence> A P. U. neve. Több is lehet belőle, ha pl. több DB-t használ az alkalmazás Az entitás osztályok. Java EE környezetben nem kötelező felsorolni őket Az adatbázis JNDI neve

• Helye: META-INF könyvtár az entitások class fájljait tömörítő jar fájlban

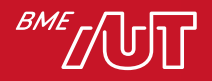

## JNDI

- Java Naming and Directory Interface
- Egységes Java API, amelyen keresztül elvileg tetszőleges névfeloldási (és directory) szolgáltatás elérhető
- A névszolgáltatás lehetőséget nyújt, hogy valamilyen néven valamilyen objektumot regisztráljunk, később pedig név alapján megkeressük
- J2SE 1.3-tól, *javax.naming* package alatt
- Java EE alkalmazásszerverkben mindig van névszolgáltatás, tipikus használata:
	- > Komponensek név alapján érhetik el egymást
	- > Külső erőforrásokat (pl. adatbázis, üzenetsor, SMTP szerver) név alapján érhetünk el

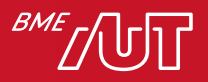

#### Adatbázis elérése Java EE környezetben

- A **DriverManager.getConnection()** hátrányai:
	- > A kapcsolat minden részletét ismerni kell a fejlesztőnek (DB gyártó, szerver, port, DB név)
	- > A megszerzett kapcsolatot nem tudjuk hatékonyan újrahasználni

#### • Helyette: **DataSource** interfész

- > A fejlesztő JNDI névre hivatkozva keresi meg
- > Az üzemeltető feladata a szerverben az adott JNDI névhez beregisztrálni a DB elérés részleteit
- > Connection poolingot valósíthat meg, vagyis a tőle szerzett kapcsolat bezárása nem zárja be fizikailag a kapcsolatot

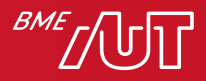

#### Tipikus JDBC kód Java EE környezetben

```
@Stateless
```

```
public class MyBean {
```

```
@Resource(lookup="mydb")
```
**DataSource ds;**

```
public void myMethod() {
```

```
try(Connection conn = ds.getConnection()) {
```

```
} catch(Exception e){...}
```

```
}
```
**}**

**...**

• A **@Resource** hatására az EJB-konténer végzi el a JNDI keresést (függőséginjektálás), ha nekünk kellene:

#### **DataSource ds = (DataSource) new InitialContext().lookup("mydb");**

• Az alkalmazásszerver konfig fájljában: driver osztály, user/pass és JDBC URL megadva a mydb névhez

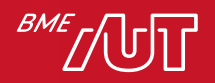

#### A perzisztenciakontextus

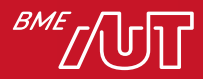

#### Perzisztenciakontextus

- A perzisztencia provider által kezelt, memóriában lévő entitások egy halmaza (a továbbiakban P.C.)
- Ezen keresztül kezeljük az entitásokat, ez a kapcsolat a memóriabeli entitások és az adatbázis között
- API szinten az EntityManager interfészen érhető el, pl.

**EntityManagerFactory emf = Persistence.createEntityManagerFactory("MyPU"); EntityManager em = emf.createEntityManager(); em.getTransaction().begin(); em.persist(new Employee(12345, "Gabor")); em.getTransaction().commit(); em.close(); emf.close();**

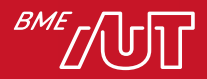

#### Perzisztenciakontextus

- Egy EntityManager referencián keresztül egy perzisztenciakontextust érünk el, egy P.C-on belül minden entitás egy példányban fordulhat elő
- Kihívást jelent az EntityManager életciklusának kezelése:
	- > Mikor nyissuk meg?
	- > Ha megnyitottuk, mikor zárjuk be?
		- Ha áthívunk másik metódusba, praktikus lenne abban ugyanazt az EntityManger referenciát látni, ezért fölösleges még becsukni legyen tagváltozó
		- De ha tagváltozó, és másik osztály metódusába hívunk át, jó lenne ott is ugyanazt látni  $\rightarrow$  legyen metódus bemenő paraméter?
- Megoldás: függőséginjektálás Java EE (EJB) vagy Spring segítségével

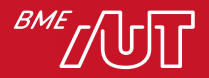

#### Menedzselt perzisztenciakontextus

#### **@Stateless**

- class PersonService {
	- **@PersistenceContext**
	- **EntityManager em;**

```
public void createEmployee{
  em.persist(new Employee(12345, "Gabor"));
 }
}
```
- Működés feltétele: a PersonService-t ne közvetlenül new-val példányosítsuk, hanem valamilyen konténertől kérjünk példányt, ami a konstruktor híváson kívül elvégzi az em tagváltozó inicializálását is
- Az EJB (@Stateless) és a Spring (@Service) is képes az ilyen, ún. menedzselt perzisztenciakontextus kezelésére

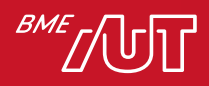

#### Menedzselt perzisztenciakontextus

- Az EntityManagerFactory
	- > csak az alkalmazás indulásakor jön létre, egy példányban
- Az EntityManager
	- > a tranzakció elején jön létre
	- > tranzakció végén záródik be
	- > ha ugyanabban a tranzakcióban más osztályban is van injektált EntityManager  $\rightarrow$  ugyanazt a perzisztenciakontextust fogják látni

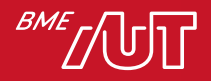

#### EntityManager

- Ezen az interfészen keresztül kezeljük az entitásokat
- 3 típusú metódus:
	- > entitások életciklusának kezelése
	- > adatbázis szinkronizáció
	- > entitások keresése

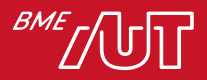

# A perzisztenciakontextus

Entitások életciklusa

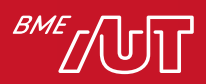

#### Entitások állapotai

- new: new-val létrehozva kerül ide, csak a memóriában létezik, a módosítások nem mennek adatbázisba
- managed: létezik az adatbázisban, és hozzátartozik egy perzisztenciakontextushoz. A P.C.-n hívott flush() metódussal (ami automatikusan meghívódik tranzakció commitkor) beíródnak a módosítások az adatbázisba
- detached: adatbázisban megvan, de nem tartozik perzisztenciakontextushoz
- removed: még perzisztenciakontextushoz tartozik, de már ki van jelölve, hogy törölve lesz az adatbázisból tranzakció végén

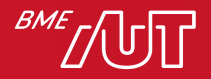

#### Entitások életciklusa

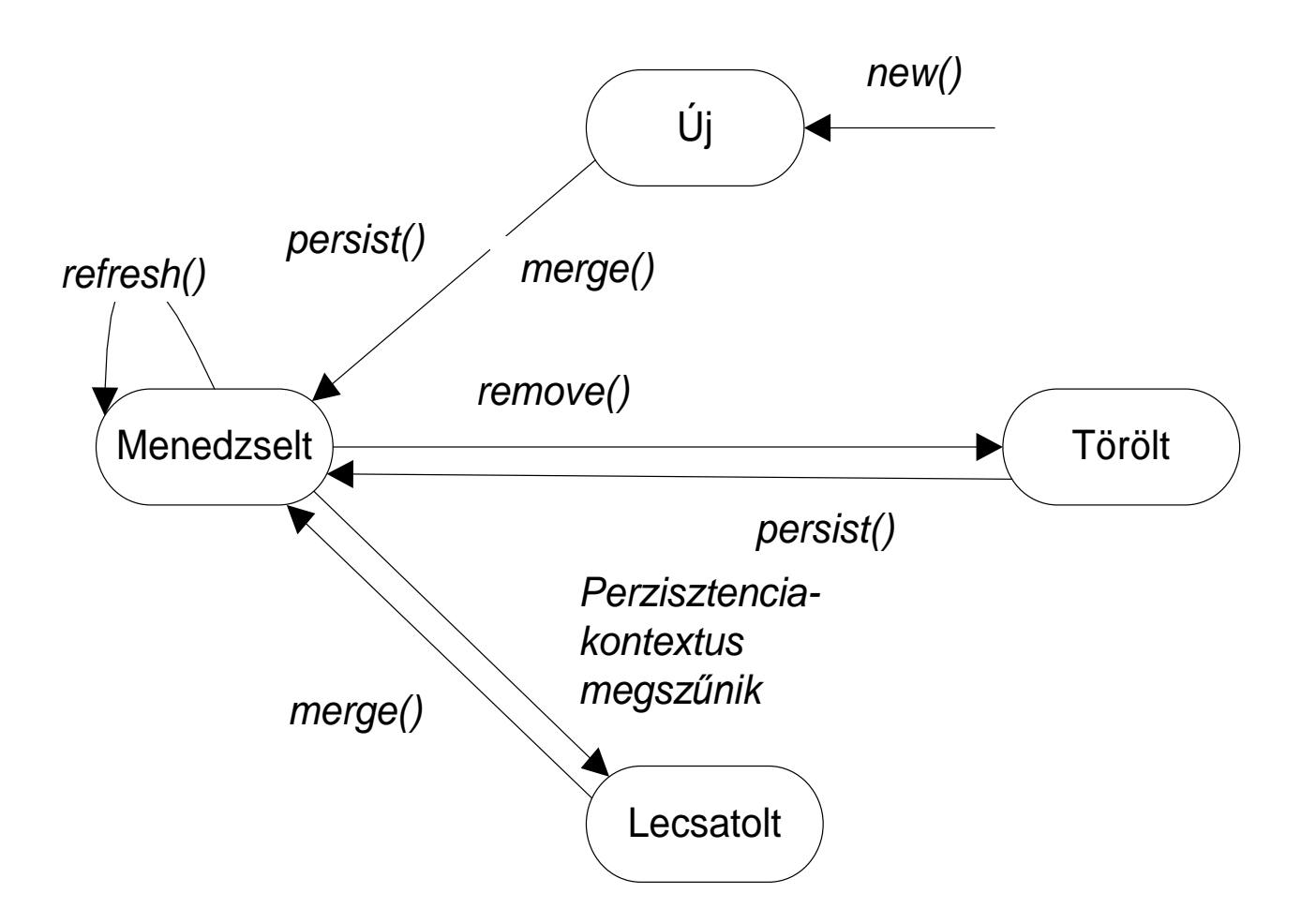

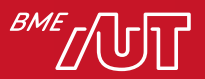

#### Entitások életciklusa

- Új entitás menedzseltté tétele:
	- > **persist()**: ha elsődleges kulcs ütközés van, kivétel
	- > **merge()**: ha elsődleges kulcs ütközés van, SQL UPDATE, ha nincs, INSERT
- A **merge()** *visszatérési értéke* a menedzselt entitás példány!
- Entitás lecsatolódása:
	- > A P.C. kiürítésével: **em.clear();**
	- > A P.C. bezárásával: **em.close();**
	- > Az entitás sorosításakor (pl. ha távoli metódushíváson megy át)
	- > JPA 2.0 óta akár egyedileg: **em.detach(entity);**

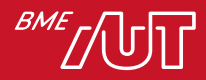

#### A perzisztenciakontextus Adatbázis szinkronizáció

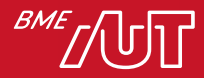

#### Adatbázis szinkronizáció

- A P.P. az **EntityManager** 2 metódusa segítségével szinkronizál az adatbázis felé/felől:
	- > **flush()**: beírja DB-be a teljes PC összes módosítását
		- ritkán hívjuk explicit módon, mert a tranzakció commit automatikusan meghívja
	- > **refresh(entity)**: beolvassa DB-ből a változtatásokat egy entitásra
- **EntityManager.setFlushMode()**:
	- > **AUTO**-ra állítva (ez a default) minden lekérdezés előtt flush történik, hogy a query a legfrissebb állapoton hajtódjon végre
	- > **COMMIT**-ra állítva a tranzakció végén van csak flush
		- jobb teljesítmény érhető el
		- a tranzakción belüli módosítások nem befolyásolják a lekérdezés eredményét  $\rightarrow$  zavaró lehet

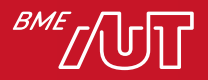

#### A perzisztenciakontextus Lekérdezések

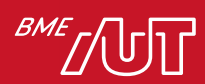

#### Lekérdezések

- Többféle, mindegyik az EntityManager-en keresztül
- Keresés elsődleges kulcs alapján:
	- > **<T> T find(Class<T> entityClass, Object primaryKey)**
- Lekérdezés teljesen dinamikusan:
	- > JPQL nyelven: **public Query createQuery(String jpqlString)**
		- SQL-hez hasonló nyelv, de entitás példányokkal tér vissza
		- Pl. **"SELECT e from Employee e WHERE e.name = :name"**
	- > natív SQL: **public Query createNativeQuery(String sqlString)**
- Statikusan definiált, névvel azonosítható lekérdezés:
	- > **public Query createNamedQuery(String nameOfQuery)**
	- > a lekérdezés **@NamedQueries**-ben van definiálva az entitás osztálynál

**@NamedQueries({**

```
@NamedQuery(name="Employee.findAll",
```

```
query="SELECT e FROM Employee e")
```
**})**

@Entity

```
public class Employee { ...}
```
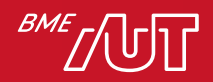

#### Lekérdezések

- **Query** fontosabb metódusai:
	- > **setParameter**: név vagy index alapján
	- > Lapozás támogatására: **setMaxResult, setFirstResult**
	- > Tényleges lefuttatás:
		- **getSingleResult** (kivétel, ha nem pontosan egy találat)
		- **getResultList** (üres lista, ha nincs találat)
		- **executeUpdate** (UPDATE, DELETE esetén)
- Néhány fontosabb JPQL lehetőség
	- > többes törlés, módosítás (nem kell megtalálni a törlendőket, és egyesével törölni/módosítani őket)
	- > JOIN, GROUP BY, HAVING, subquery
	- > paraméterek ?1, ?2 vagy :paraméterNév formában
	- > projekció (csak bizonyos attribútumokat adjon vissza, Object[]-ek formájában)
	- > új objektum létrehozás selectben: a visszaadott oszlopokat egyből valamilyen általunk definiált objektumként kapjuk vissza

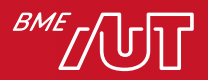

### JPQL példák

#### • **SELECT o FROM Order o WHERE o.shippingAddress.state = 'CA'**

> azok az Order entitások, amelyeket Californiába kell kiszállítani

#### • **SELECT DISTINCT o FROM Order o JOIN o.lineItems l WHERE l.shipped = FALSE**

> azok az Order entitások, amelyek tartalmaznak olyan tételeket, amelyek még nincsenek kiszállítva

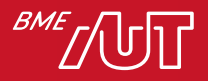

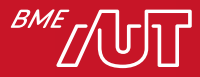

- A JPA 2.0 vezette be, a deklaratív, string alapú JPQL objektumorientált, típusbiztos alternatívája lekérdezések előállításához, pl.:
- **CriteriaBuilder cb = em.getCriteriaBuilder();**
- **CriteriaQuery<Employee> cq = cb.createQuery(Employee.class);**
- **Root<Employee> emp = cq.from(Employee.class);**
- **cq.select(emp);**
- **cq.where(cb.equal(emp.get("lastName"), "Smith"));**
- **TypedQuery<Employee> query = em.createQuery(cq);**
- **List <Employee> rows = query.getResultList();**

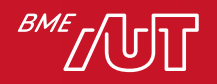

- Látható, hogy több kód, mint a JPQL esetén, de cserébe típusbiztos (ez a verzió még nem teljesen)
- Ez a megoldás még tartalmaz string alapú navigációt ("lastName"), de ez is kiküszöbölhető az ún. Metamodel API segítségével
- A perzisztencia egység metamodelje metaadatokat tartalmaz az entitásokról és beágyazott osztályokról
- Általában az annotációk feldolgozásával tudja generálni a perzisztencia provider segédeszköze, de kézzel is megírható, pl.

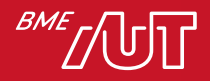

**@Entity**

**public class Employee {**

**@Id Long id;**

**String firstName;**

**String lastName;**

**Department dept;**

**}** 

#### **@StaticMetamodel(Employee.class)**

**public class Employee\_ {**

**public static volatile SingularAttribute<Employee, Long> id; public static volatile SingularAttribute<Employee, String> firstName;**

**public static volatile SingularAttribute<Employee, String> lastName;**

**public static volatile SingularAttribute<Employee, Department> dept;**

**}**

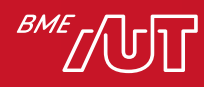

- Az ún. kanonikus metamodel, a hordozhatóság érdekében célszerű ilyet generálni/írni. Jellemzői:
	- > osztálynév után \_
	- > public static volatile attribútumok, **SingularAttribute** vagy **Collection/List/Map/SetAttribute** típusúak, megfelelő generikus típussal
	- > az attribútumok nevei azonosak

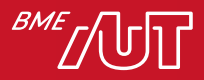

• Metamodel segítségével teljesen típusbiztos lehet a lekérdezés, pl.

**CriteriaQuery<Employee> cq = cb.createQuery(Employee.class);**

- **Root<Employee> emp = cq.from(Employee.class); cq.select(emp);**
- **cq.where(cb.equal(**

**emp.get(Employee\_.lastName), "Smith"));**

**TypedQuery<Employee> query = em.createQuery(cq);**

**List<Employee> rows = query.getResultList();**

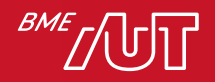

• Egy összetettebb példa:

**CriteriaQuery<Vendor> q = cb.createQuery(Vendor.class);**

```
Root<Employee> emp = q.from(Employee.class);
```
**Join<ContactInfo, Phone> phone =**

**emp.join(Employee\_.contactInfo).join(ContactInfo\_.phones);**

**q.where(cb.equal(emp.get(Employee\_.contactInfo)**

**.get(ContactInfo\_.address) .get(Address\_.zipcode),**

**"95054"))**

**.select(phone.get(Phone\_.vendor));**

• Az ekvivalens JPQL:

**SELECT p.vendor**

**FROM Employee e JOIN e.contactInfo.phones p**

**WHERE e.contactInfo.address.zipcode = '95054'**

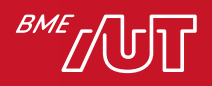

#### Natív lekérdezések

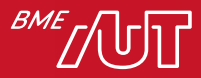

#### Natív lekérdezések

- Bizonyos esetekben nem elég a JPQL/Criteria API, pl. > UNION
	-
	- > DB specifikus lehetőségek
- Létrehozásuk:
	- > **em.createNativeQuery(nativeSqlString, entityClass)**
	- > **em.createNamedQuery(queryName, entityClass)**
		- **@NamedNativeQuery( name="complexQuery",**
			- **query="SELECT USER.\* FROM USER\_ AS USER WHERE ID = ?", resultClass=User.class)**

> Criteria API nincs hozzá!

• Léterhozás után ugyanúgy Query objektumot kapunk, mint JPQL vagy Criteria queryknél

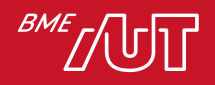

#### Natív lekérdezések eredményének leképezése Java objektumokra

- Egy natív lekérdezésen a **getResultList()** by default **Object[]**-ök listáját adja vissza, ahol a tömb elemei a szelektált oszlopokban lévő értékek
- Triviális eset: entitást szeretnénk visszakapni: lásd az előző dia példáját
- Egyéb esetekre: entitás osztályokon elhelyezhető @SqlResultSetMapping annotáció, pl.

```
@SqlResultSetMapping(name="JediResult", classes = {
```

```
@ConstructorResult(
```

```
targetClass = Jedi.class,
```
**columns = {@ColumnResult(name="name"),**

**@ColumnResult(name="age")})**

#### **})**

**...**

**Query query = em.createNativeQuery("SELECT name,age FROM jedis\_table", "JediResult");**

#### **List<Jedi> samples = query.getResultList();**

- Fontos: az annotációt egy entitásra tesszük, de a query eredménye nem feltétlen entitás!
- Természetesen a Jedi osztályban szükséges a Jedi(String name, int age) konstruktor

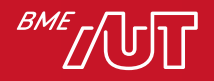

# Öröklés

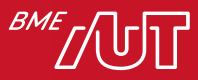

# Öröklés leképezése JPA-ban

- Az öröklési hierarchia kialakítása
	- > **extends** kulcsszó
	- > **@Entity** minden osztályra
	- > **@Id** attribútum csak a legfelső ősben
- A legfelső ősosztályon annotációval adjuk meg a választott O-R leképezési módot:
	- > **@Inheritance(strategy = SINGLE\_TABLE)** → Egy közös táblába
	- > **@Inheritance(strategy = JOINED)**  Összes osztály leképezése táblába
	- > **@Inheritance(strategy = TABLE\_PER\_CLASS) →** Valós osztályok leképezése táblába
		- Ezt nem kötelező támogatni a P.P.-nek, mert nehézkes a polimorfizmus megvalósítása

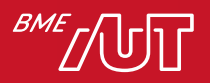

#### Diszkriminátor oszlop

- Csak **TABLE\_PER\_CLASS** esetben határozza meg a tábla a Java típust
- **SINGLE\_TABLE** és **JOINED** esetben plusz egy oszlop szükséges a típus tárolásához  $\rightarrow$ diszkriminátor oszlop
- Az oszlop neve by default **DTYPE**
	- > Testreszabás a legfelső ősben: **@DiscriminatorColumn(name="mycolumn")**
- A beleírt érték by default az entitás neve > Testreszabás az egyes entitásokon: **@DiscriminatorValue("mytype")**

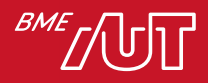

### Egyéb öröklési lehetőségek

- Entitás származhat nem-entitásból
	- > Kérdés: a leszármazott entitásokban perzisztensek legyenek-e a nem-entitás ősből örökölt attribútumok?
		- By default nem
		- Ha **@MappedSuperClass** annotációt teszünk a nem-entitás ősre, akkor viszont igen. De a nem-entitás ősnek így sem lesz külön tábla, nem szerepelhet lekérdezésben, nem kezelhető EntityManagerrel!
- Nem entitás származhat entitásból
	- > Nem lesz neki tábla, nem szereplhet lekérdezésben, nem végezhető vele művelet az EntityManager-en keresztül
- Entitás lehet absztrakt
	- > nem példányosodhat, de le lehet képezni táblába, lehet rá lekérdezést írni

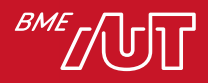

#### Entitások közti kapcsolatok

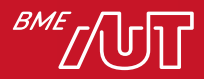

49 Háttéralkalmazások

#### Kapcsolatok leképezése

- A kapcsolatot reprezentáló tagváltozó típusa:
	- > Entitás
	- > **Collection**, **Set**, **List** vagy **Map**
- A kapcsolatot annotálni kell kardinalitás alapján:
	- > **@OneToOne** (DB-ben idegen kulcs)
	- > **@OneToMany** (DB-ben idegen kulcs)
	- > **@ManyToOne** (DB-ben idegen kulcs)
	- > **@ManyToMany** (DB-ben kapcsoló tábla)
- További lehetséges annotációk:
	- > **@JoinColumn** (mellőzése esetén van default)
	- > **@JoinTable** (több-többes esetben, de itt is van default, ha nem tesszük ki)
	- > **@OrderBy** (List kapcsolat esetén)
	- > **@MapKey** (Map kapcsolat esetén)

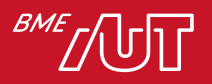

#### Kapcsolatok leképezése

- Irány szerint:
	- > Egyirányú
	- > Kétirányú
		- A két irányt a fejlesztő tartja konzisztensen!!!!
		- A két irány összerendelése szükséges, pl.
- Tulajdonos oldalon (Employee):

**@ManyToOne**

**@JoinColumn(name="company\_id")**

**private Company company;**

• Másik oldalon (Company):

**@OneToMany(mappedBy="company")**

**private Collection<Employee> employees;**

• A kapcsolatnak mindig egy tulajdonos oldala van, amelyikre a másik oldal mappedBy paraméterrel hivatkozik

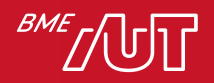

#### Collection típusú mezők nem-entitás elemekkel

- JPA 2.0-tól egy entitás Collection attribútumában az elemek már lehetnek nem-entitások is: alap típusok, vagy beágyazott osztályok
- Külön táblába mennek a collection elemei, idegen kulcs oszlop hivatkozik a szülő entitásra
- De a collection táblája nem önálló entitás, nincs pl. elsődleges kulcsa sem
- **@ElementCollection** és **@CollectionTable**-vel szabható testre

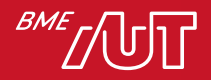

#### @ElementCollection példa

**public enum FeatureType { AC, CRUISE, PWR, BLUETOOTH, TV, ... }**

**@Embeddable**

**public class ServiceVisit {**

**@Temporal(DATE)**

**Date serviceDate;**

**String workDesc;**

**int cost;**

**}**

**@Entity public class Vehicle {**

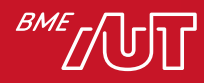

**...**

#### @ElementCollection példa

**@Entity**

**public class Vehicle {**

**...** 

**@Id int vin;**

**@ElementCollection @CollectionTable(name="VEH\_OPTNS")**

**Set<FeatureType> optionalFeatures;**

**@ElementCollection @CollectionTable(name="VEH\_SVC") @OrderBy("serviceDate") List<ServiceVisit> serviceHistory;**

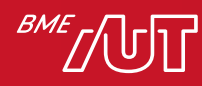

**}** 

## Entitások közti kapcsolatok

#### Kapcsolatok finomhangolása

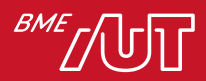

#### Cascade

• Mind a 4 kapcsolatdefiniáló annotációhoz megadható egy cascade elem, pl.

#### **@OneToMany(cascade={**

**CascadeType.PERSIST, CascadeType.MERGE**

**})**

- Lehetséges értékek: PERSIST, MERGE, REMOVE, REFRESH, ALL
- Azt adja meg, milyen EntityManager műveletek hívódjanak meg a kapcsolódó entitásokra is
- Default: nincs cascade

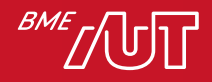

#### Fetch

- Mind a 4 kapcsolatdefiniáló annotációhoz megadható egy fetch elem, pl. **@OneToMany(fetch=FetchType.LAZY)**
- Azt adja meg, hogy egy entitás betöltésekor betöltődjenek-e a kapcsolódó entitások is
- LAZY (lusta): nem töltődnek be, csak ha hivatkozunk rájuk  $\rightarrow$  nem foglal memóriát, csak ha szükség van rá, de +1 lekérdezés (a P.P. figyelmen kívül hagyhatja)
- EAGER (mohó, ez a default, kivéve OneToMany és ManyToMany esetén): betöltődnek  $\rightarrow$ gyorsabb, de több memóriát foglal (kötelező utasítás a P.P.nek)
- Finomhangolási lehetőség:
	- > legyen LAZY, de azokban a lekérdezésekben, ahol tudjuk, hogy szükség lesz a kapcsolódokra, használjunk fetch join-t az JPQL-ben, pl.
	- > **SELECT c FROM Customer c LEFT JOIN FETCH c.orders**
- Oszlopokra is definiálható fetch, **@Basic** paramétereként (tipikusan **@Lob**  esetén)

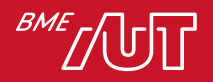

#### Fetch-hez kapcsolódó problémák

- Ha lusta betöltés miatt még nincsenek betöltve egy entitás kapcsolódó entitásai, és ilyenkor lecsatolódik  $\rightarrow$ a lecsatolt állapotban nem lesznek elérhetők ezek a kapcsolódó objektumok
- Megoldás: eager fetch, vagy lecsatolódás előtt a szükséges kapcsolatokra explicit getter hívás
- Ráadásul a lecsatolt, kapcsolatoktól megfosztott, kapcsolattulajdonos példány merge-elésekor a perzisztencia provider az adatbázisban is törölni fogja a kapcsolatot
- Megoldás: a lecsatolt példány merge-ölése helyett id alapján keresés, a módosítások átmásolása kézzel

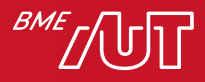

- Segítségükkel a lekérdezések fetch viselkedése definiálható JPA 2.1 óta
- **@NamedEntityGraph** vagy programozottan

**@NamedEntityGraph(name="previewEmailEntityGraph",**

**attributeNodes={** 

```
@NamedAttributeNode("subject"),
```

```
@NamedAttributeNode("sender")
```

```
}
```
#### **)**

**@Entity** 

```
public class EmailMessage {
```
**@Id String messageId;** 

**String subject;** 

**String body;** 

**String sender;**

**}** 

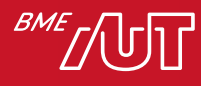

• Referencia szerzése elnevezett gráfra:

**EntityGraph<EmailMessage> eg =**

**em.getEntityGraph("previewEmailEntityGraph");** 

• Entitás gráf létrehozása programozottan:

**EntityGraph<EmailMessage> eg =**

**em.createEntityGraph(EmailMessage.class);**

**eg.addAttributeNodes("subject");**

**eg.addAttributeNodes("sender");**

**eg.addAttributeNodes("body");**

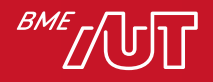

- Entitás gráf felhasználása a lekérdezésben:
- **Properties props = new Properties(); props.put("javax.persistence.loadgraph", eg);**

#### **EmailMessage message =**

- **em.find(EmailMessage.class, id, props);**
- Query hintek entitás gráf felhasználására
	- > **javax.persistence.fetchgraph**: csak a megadott mezők lesznek benne
	- > **javax.persistence.loadgraph**: a megadott mezőkön kívől a default gráf mezői is benne lesznek (az entitás EAGER betöltésű mezői)

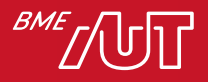

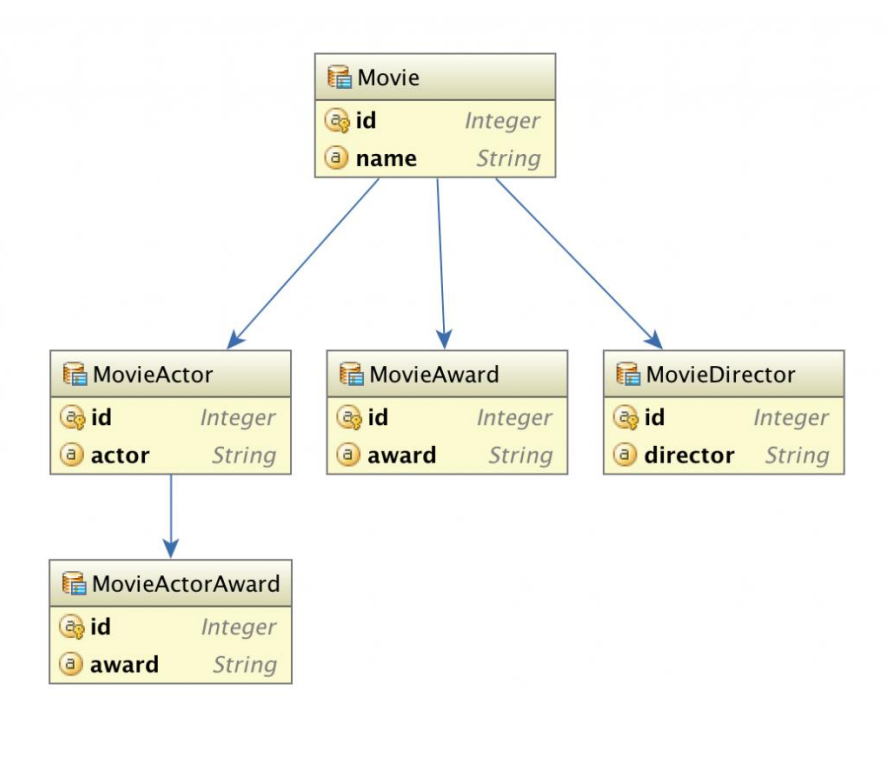

```
@NamedEntityGraph(
    name = "movieWithActorsAndAwards",
    attributeNodes = {
      @NamedAttributeNode(
         value = "movieActors", 
         subgraph = "movieActorsGraph")
    },
    subgraphs = {
      @NamedSubgraph(
         name = "movieActorsGraph",
         attributeNodes = {
@NamedAttributeNode("movieActorAwards")
         }
      )
    }
  )
```
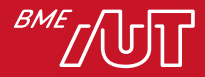